## Exercice 1 : Vrai ou Faux

- 1) Pour importer deux fonction  $f1$  et  $f2$  d'un module  $mod$ , on écrit **from** mod **import** f1 **and** f2 ?
- 2) Pour importer une fonction f1 d'un module mod, on écrit *import* f1 **from** mod ?
- 3) Dans l'écriture mystere**.**myst**,** mystere est une fonction et myst un module ?
- 4) Afin de construire les points de coordonnées (1 ;2) et (3 ;4), on écrit l'instruction plt.plot( $[1,2],[3,4]$ )?
- 5) Pour ouvrir en lecture un fichier nommé fichier.txt, on peut écrire f**=open(**fichier**.**txt**,**r**)**

1)Non and est une fonction logique, on écrit **from** mod **import** f1,f2

2)Non, on écrit **from** mod **import** f1

3)Non, mystère est le module et myst la fonction

4)Non, plt.plot([1,3],[2,4])

```
5)Non, f=open('fichier.txt','r')
```
#### Exercice 2 :

Pour importer dans un fichier la fonction sqrt du module math, on peut écrire :

a) **import** sqrt **from** math b) insert sqrt **from** math c) **from** math **import** sqrt d) **from** math insert sqrt

C'est la réponse c

## Exercice 3 :

On simule une marche aléatoire. Le point de départ est l'origine du repère. Les abscisses représentent les numéros (entiers) des *n* étapes. La distance à l'origine est représentée en ordonnée. A chaque étape, cette distance augmente de 1 ou diminue de 1 de manière équiprobable.

Tracer la figure avec Matplolib en prenant par exemple  $n = 500$  (*n* est un paramètre). On rappelle que rd**.**randint**(**0**,**2**)** tire au hasard 0 ou 1.

```
from numpy import random as rd
import matplotlib.pyplot as plt
def hasard(n):
     x=[0]
     y=[0]
     for i in range(1,n):
        x.append(i)
        y.append(y[i-1]+2*rd.randint(0,2)-1)#borne finale 
exclue
     plt.plot(x,y,label="marche aléatoire")
     plt.legend()
     plt.grid
     plt.xlabel("Nbre de tirage")
     plt.ylabel("distance")
     plt.show()
```
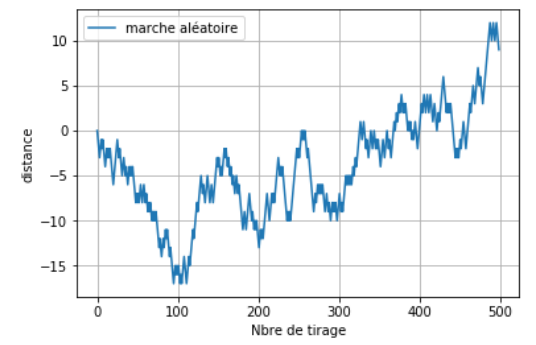

#### Exercice 4 :

- 1) Ecrire une fonction *maximum* qui renvoie le maximum de deux nombres et une fonction *minimum* qui renvoie le minimum de deux nombres, sans utiliser les fonction  $min$  et  $max$ . Ces deux fonctions sont écrites dans un fichier  $exo4.py$  et constitue un module.
- 2) Ecrire dans un autre fichier, après avoir importer le module précédent, une fonction qui renvoie le maximum de 4 nombres

**from** exo4 **import** maximum **def** quatre**(**nbr1**,**nbr2**,**nbr3**,**nbr4**):** m1**=**maximum**(**nbr1**,**nbr2**)** m2**=**maximum**(**nbr3**,**nbr4**) return** maximum**(**m1**,**m2**)**

## Exercice 5 :

Créer un module stats qui contient deux fonctions somme et movenne. Ces deux fonctions prennent une liste de nombres non vide en paramètre. La fonction somme renvoie la somme des éléments de la liste et la fonction moyenne renvoie la moyenne des éléments de la liste.

Tester ce module en l'important dans un autre fichier où les deux fonctions sont utilisées.

**from** exo5 **import** moyenne**,**somme L**=[**0**,**1**,**2**,**3**,**4**] print(**somme**(**L**)) print(**moyenne**(**L**))**

## Exercice 6 :

Ecrire une fonction *variance* qui prend en argument une liste de nombre et renvoie la variance de ces nombres. Utiliser la fonction movenne du module *stats*. On rappelle que la variance d'une liste est donnée par :

$$
<\sum_{i=0}^{n-1}L_i^2> - <\sum_{i=0}^{n-1}L_i>^2
$$

**from** exo5 **import** moyenne **def** variance**(**L**):** L\_carre**=[] for** i **in range(len(**L**)):** L\_carre**.**append**(**L**[**i**]\*\***2**) return** moyenne**(**L\_carre**)-**moyenne**(**L**)\*\***2 **from** exo5 **import** moyenne **def** variance2**(**L**):** L\_carre**=[**i**\*\***2 **for** i **in** L**] return** moyenne**(**L\_carre**)-**moyenne**(**L**)\*\***2

## Exercice 7 :

1) Construire, sous python, un fichier nommé  $data.csv$  en reportant les données du tableau ci-dessous

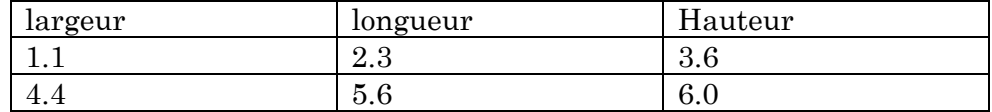

2) Ecrire un code permettant de récupérer les lignes contenant des valeurs numériques et de stocker l'ensemble de ces lignes dans une liste dont chaque élément est une liste constituée par les trois valeurs de type float d'une ligne.

```
fichier=open("data.csv","w")
fichier.write("largeur"+";"+"longueur"+";"+"hauteur"+"\n")
fichier.write(str(1.1)+";"+str(2.3)+";"+str(3.6)+"\n")
fichier.write(str(4.4)+";"+str(5.6)+";"+str(6.0)+"\n")
fichier.close()
```

```
fichier=open("data.csv","r")
tab=fichier.readlines()
fichier.close()
n=len(tab)
liste_finale=[]
for i in range(1,n):
     ligne=tab[i]
    ligne=ligne.split(";")
     liste_finale.append([float(j) for j in ligne])
print(liste_finale)
```
## Exercice 8 :

L'objectif est d'écrire une fonction qui trace, à l'aide de la bibliothèque Matplotlib, la courbe représentant une fonction  $f$  sur un intervalle  $[a, b]$ , en utilisant  $n$  points. On importe au préalable le module *pyplot* de Matplotlib.

Ecrire une fonction *trace* qui prend en argument deux nombre  $a$  et  $b$ , une fonction  $f$  et un entier  $n$ . L'appel de  $trace(a, b, f, n)$  permet d'obtenir le tracé de la courbe.

```
import matplotlib.pyplot as plt
def trace(a,b,f,n):
     pas=(b-a)/(n-1)
     x=[i*pas for i in range(n)]
     y=[f(i) for i in x]
     plt.plot(x,y,label="$f(x)$")
     plt.legend()
     plt.grid()
     plt.xlabel("x")
     plt.ylabel("y")
     plt.show()
def f(x):
     return x**2
trace(0,10,f,1000)
```
# Exercice 9 :

Une manière d'approximer le calcul d'intégration d'une fonction définie de manière discrète est d'estimer la somme des aires des rectangles  $f(x_i)$  $\frac{f(x_i)}{x_{i+1}-x_i}$ :

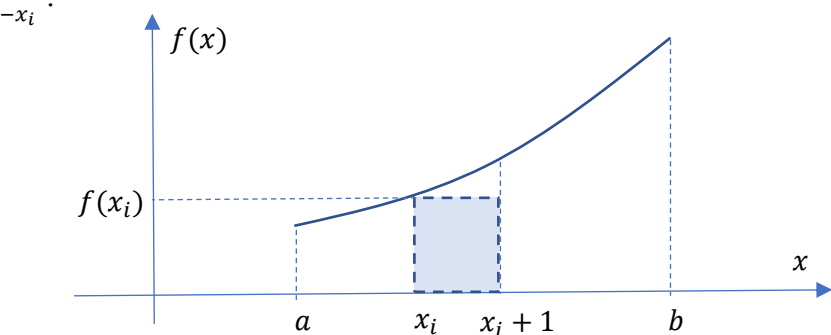

Ecrire une fonction *rectange\_gauche*() permettant de calculer l'intégrale d'une fonction f, entre  $a$  et  $b$  et prenant pour argument  $f, a, b, N$ . L'argument N étant le nombre d'intervalles utilisés pour cette méthode des rectangles à gauche. Tester votre fonction pour  $f(x) = 3x^2$  pour  $x \in [0,10]$  et vérifier que l'erreur de quadrature est linéaire avec N.

On pourra noter que ce calcul permet aussi d'obtenir le calcul de valeur moyenne :

$$
f_{moy} = \frac{\int_a^b f(x)dx}{(b-a)} \approx \frac{h\sum_i f(x_i)}{nh} \approx \frac{\sum_i f(x_i)}{n}
$$

## Exercice 10

Reprendre votre calcul d'intégrale avec la méthode des trapèzes et vérifier que l'erreur est en  $N^2$ .

```
def rectangle_gauche(N,a,b,f):
     h=(b-a)/N
     integrale =0
     for i in range(N):#la méthode range ne prend pas de pas 
décimaux
         x=a+i*h
         integrale = integrale + h*f(x)
     return integrale
def f(x):
     return 3*x**2
print(1000-rectangle_gauche(100,0,10,f))
print(1000-rectangle_gauche(1000,0,10,f))
def trapeze(N,a,b,f):
     h=(b-a)/N
     integrale =0
     for i in range(N):#la méthode range ne prend pas de pas 
décimaux
         x=a+i*h
         integrale = integrale + 0.5*h*(f(x)+f(x+h))
     return integrale
```
#### **print(**1000**-**trapeze**(**100**,**0**,**10**,**f**)) print(**1000**-**trapeze**(**1000**,**0**,**10**,**f**))**

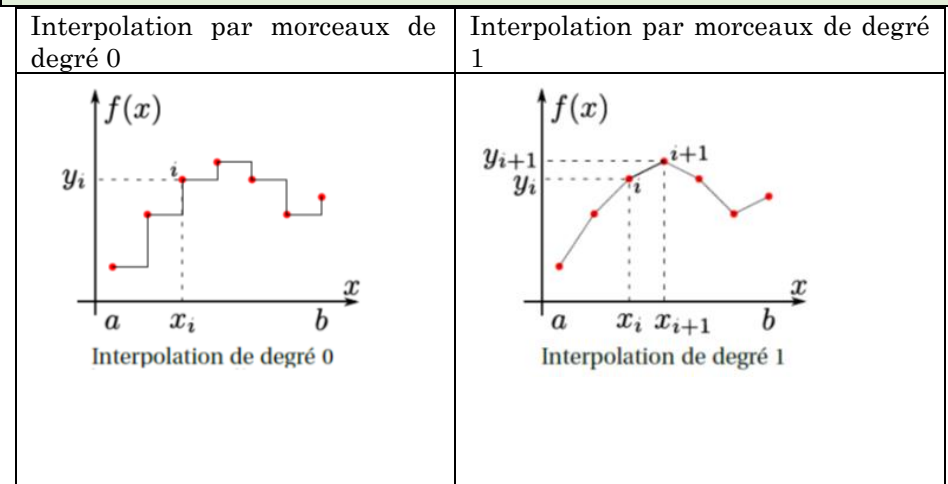

Approximation  
\n
$$
\begin{array}{c|c|c|c|c} \text{Approximation} & \text{de } \text{Approximation de l'aire :} \\ \hline \text{L}' & \text{L}' & \text{L}' & \text{L}' & \text{L}' \\ \hline \text{Error quadratic} & \text{quadratic} & \text{Error quadratic} \\ \hline \text{Error quadratic} & \text{tr}(x) \, dx & \text{Var}(x) & \text{E} \\ \hline \text{Error quadratic} & \text{Error quadratic} \\ \text{A} & \text{A} & \text{B} \end{array}
$$
\n
$$
\begin{array}{c|c|c|c|c} \text{Error quadratic} & \text{Error quadratic} \\ \hline \text{Error matrix} & \text{C} & \text{C} \\ \text{A} & \text{A} & \text{B} \end{array}
$$
\n
$$
\begin{array}{c|c|c|c} \text{Error quadratic} & \text{Error quadratic} \\ \hline \text{A} & \text{C} & \text{C} \\ \text{A} & \text{A} & \text{C} \end{array}
$$
\n
$$
\begin{array}{c|c|c} \text{Error quadratic} & \text{C} & \text{C} \\ \hline \text{A} & \text{C} & \text{C} \\ \text{A} & \text{D} & \text{A} \end{array}
$$
\n
$$
\begin{array}{c|c} \text{Error quadratic} & \text{C} & \text{C} \\ \text{A} & \text{A} & \text{A} \end{array}
$$
\n
$$
\begin{array}{c|c} \text{Error quadratic} & \text{C} & \text{C} \\ \text{A} & \text{A} & \text{A} \end{array}
$$
\n
$$
\begin{array}{c} \text{Therefore } 1 \\ \text{A} & \text{A} \end{array}
$$
\n
$$
\begin{array}{c} \text{Therefore } 1 \\ \text{A} & \text{A} \end{array}
$$
\n
$$
\begin{array}{c} \text{Therefore } 1 \\ \text{A} & \text{A} \end{array}
$$
\n
$$
\begin{array}{c} \text{Therefore } 1 \\ \text{A} & \text{A} \end{array}
$$
\n
$$
\begin{array}{c} \text{Therefore } \text{C} & \text{C} \\ \text{A} & \text{A} \end{array}
$$
\n
$$
\begin{array}{c} \text{Therefore } \text{C}
$$